# Varyans Çözümlemesi

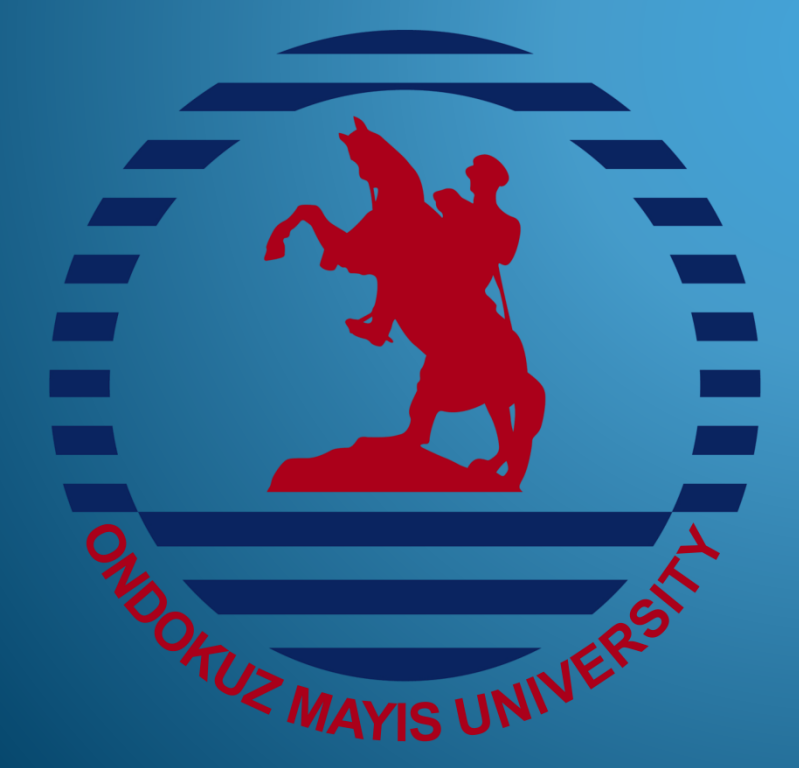

Doç. Dr. Pelin KASAP Ondokuz Mayıs Üniversitesi Fen Edebiyat Fakültesi İstatistik Bölümü Samsun

2019

# **GİRİŞ**

 Deney, kontrol altındaki çeşitli durumların deney birimlerinin bilinmeyen özellikleri üzerindeki etkisini test etmek için uygulanan bir işlemdir. Deney tasarımı ise deney birimlerinin maruz kalacağı durumların düzenlenmesiyle ilgilidir (Şenoğlu ve Acıtaş, 2011; Lee, 1975). Deney tasarlamanın en önemli nedeni, aynı koşulları yaratmak, yani homojen birimler oluşturmaktır.

#### Temel tanımlar:

- *Deney birimi*: Denemelere maruz kalan nesnelere ya da varlıklara deney birimi denir.
- *Deneme:* Araştırmada etkisi araştırılan nesnedir.
- *Gözlem birimi:* Üzerinden ölçüm alınan nesneler ya da varlıklardır.
- *Deneysel hata:* Aynı tür deney birimleri üzerinde aynı deneme yapıldığında her deney birimi için aynı sonuç elde edilmez. Burada ölçümler arasındaki farklar deneysel hatayı gösterir. Deneysel hatanın mümkün olduğunca az olması istenir.

#### Temel tanımlar:

- Deneysel Hatayı azaltmanın yolları:
- Deney birimleri arasındaki homojenliği arttırmak Gözlem sayısını arttırmaktır.
- *Yanıt değişken(ler):* Yanıt değişkenler ölçümler veya gözlemlerdir.
- *Yanıt:* Bir deneyin sonucudur.
- *Faktör:* Yanıt değişken üzerinde etkili olabileceği düşünülen araştırmacı tarafından belirlenen kontrol edilebilir değişkenlerdir.

#### Temel tanımlar:

- *Düzey:* İlgilenilen faktörün aldığı değerler düzey adını alır ve deney tasarlanmadan önce araştırmacı tarafından belirlenir.
- *Ortak değişkenler:* Bir deneyde kontrol edilemeyen fakat yanıt değişken üzerinde etkisi olduğu düşünülen değişkenlerdir.
- *Etkileşim:* Bir faktörün etkisinin diğer faktörlerin düzeylerine bağlı olmasıdır.

### *Deney Tasarımının Temel İlkeleri:*

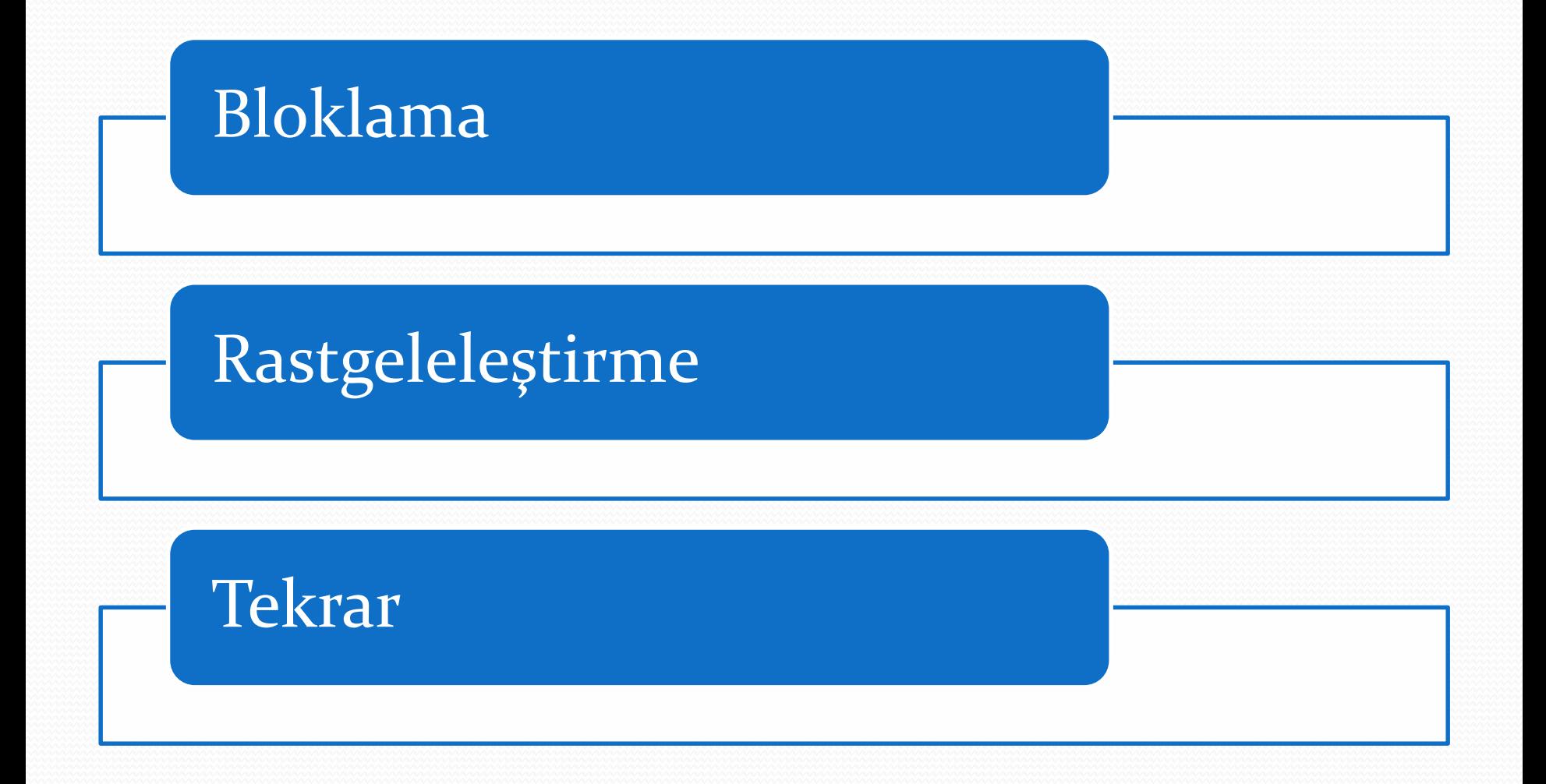

#### *Deney Tasarımının Temel İlkeleri:*

Bloklama: Deneyin hassasiyetini  $arturmak$  i $cin$ sistematik farklar bulunan deney birimleri, kendi içinde homojen kendi aralarında heterojen olacak şekilde gruplara ayrılır. Bu işleme bloklama denir.

Rastgeleleştirme: Deney birimleri arasındaki farklılıkların, ölçüm değerleri üzerindeki etkisini kontrol altına alabilmek için yapılır. Deneyin yapılış sırasını ve girdilerin deneylere atanmasının rastgele olarak yapılması anlamına Denemeler deney<br>e rastgele olarak birimlerine rastgele olarak<br>atanmalıdır. Böylece, atanmalıdır. rastgeleleştirme kullanıldığında deneysel hata azalmış olur ve deneme etkileri yanlılık da yok olur.

Tekrar: Deneme başına kullanılan deney birimi sayısıdır (Şenoğlu ve Acıtaş, 2011).

### Model Varsayımları:

Hata terimleri sıfır ortalama ve  $\sigma^2$  varyansı ile normal dağılıma sahiptir

Hata terimlerinin varyansları homojendir.

Hata terimleri birbirinden bağımsızdır.

#### Varyansların Homojenliği için Testler:

- Fmax testi
- Bartlett testi
- Cochran testi
- Levene testi
- Brown Forsythe testi
- Welch testi (Garson,2012).

## Normallik Varsayımı için Testler:

- Q-Q Grafiği
- Shapiro-Wilk Testi
- Kolmogorov-Simirnov Testi
- Lilliefors Düzeltilmiş Kolmogorov-Simirnov Testi
- Anderson Darling Testi
- **Martinez-Iglewicz Testi**
- Cramer-von Mises Testi
- D'Agostino Çarpıklık Testi
- Anscombe-Glynn Basıklık Testi
- D'Agostino-Pearson Çok Amaçlı Test
- Largue-Bera Testi (Ghasemi ve Zahediasl, 2012).

#### Tek-Yönlü Varyans Analizi

 Varyans analizi 3 yada daha fazla grup ortalaması arasında istatistiksel olarak anlamlı bir fark olup olmadığını test etmek için kullanılır. Etkisi araştırılan sadece bir faktör olduğu için tek-yönlü ANOVA olarak adlandırılmıştır. Deney birimleri homojen kabul edildiği için rastgeleleştirme üzerinde hiçbir kısıt yoktur. Bu nedenle bu tasarıma tamamen rastgele tasarım da denir (Şenoğlu ve Acıtaş,2011).

### Tek-Yönlü Varyans Analizi

Tek-yönlü varyans analizi için matematiksel model denklemi,

$$
y_{ij} = \mu + \alpha_i + \varepsilon_{ij}, \quad i = 1, \cdots, a; \ j = 1, \cdots, n
$$

şeklindedir. Burada  $y_{ij}$  i.inci denemedeki j.inci gözlemdeğerini,  $\,\mu$  genel ortalamayı,  $\alpha_i$  i.inci denemenin etkisini ve  $\varepsilon_{ij}$  rastgele hata terimlerini gösterir.

Tek-yönlü varyans analizinde denemeler için hipotezler;

- : Denemeler arasında anlamlı bir fark yoktur. *H*<sup>0</sup>
- : En az bir deneme diğerlerinden farklıdır. *H*<sup>1</sup> yada
- $H_0$  :  $\alpha_1 = \alpha_2 = \cdots = \alpha_a = 0$
- $H_1$  :  $\exists \alpha_i \neq 0$

#### şeklinde kurulabilir.

#### Genel Kareler Toplamının Parçalanışı

• Genel kareler toplamı formülüne  $\bar{y}_i$  terimi bir eklenip bir çıkartıldığında toplamın sonucu değişmez. Buradan, genel kareler toplamı

$$
\sum_{i=1}^{a} \sum_{j=1}^{n} (y_{ij} - \overline{y}_{..})^2 = \sum_{i=1}^{a} \sum_{j=1}^{n} (\overline{y}_{i.} - \overline{y}_{..})^2 + \sum_{i=1}^{a} \sum_{j=1}^{n} (y_{ij} - \overline{y}_{i.})^2
$$

$$
KT_{Genel} = KT_{Deneme} + KT_{Hata}
$$

şeklinde parçalanır.

#### Beklenen Kareler Ortalamaları

$$
E(KO_{Deneme}) = \sigma^2 + \frac{n\sum_{i=1}^{a}\alpha_i^2}{a-1}
$$

$$
E(KO_{Hata})=\sigma^2
$$

>Hata kareler ortalaması tahmin edicisi  $\sigma^2$  nin her zaman yansız tahmin edicisidir.

>Deneme kareler ortalaması tahmin edicisi  $\sigma^2$  nin yanlı bir tahmin edicisidir. Ancak, yokluk hipotezinin doğru olması halinde yansız bir tahmin edicidir.  $\sigma$ 

## Tek-Yönlü ANOVA Tablosu

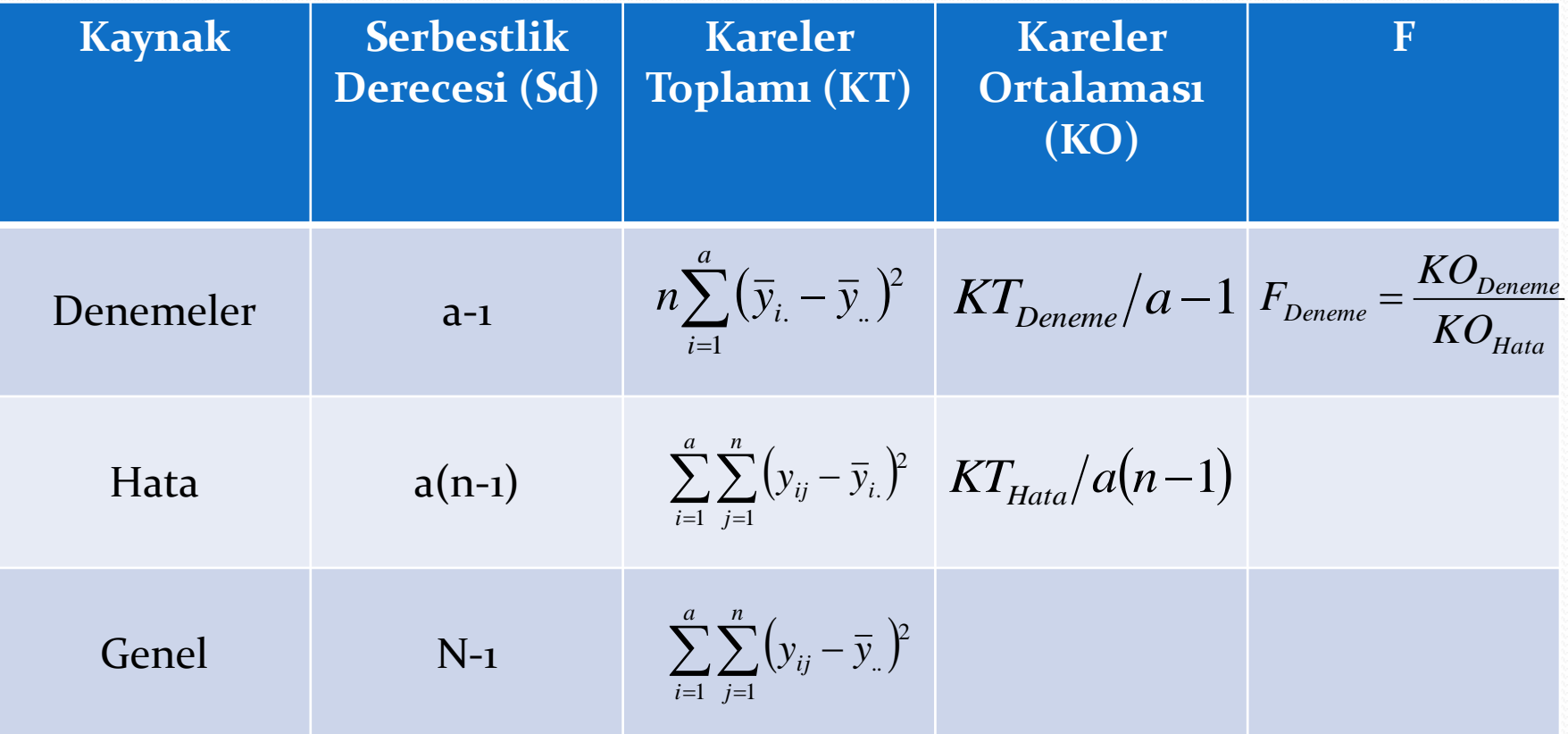

#### Karar:

• Hesaplanan F test istatistiğinin değeri,  $\alpha$  anlam seviyesinde a-1 ve a(n-1) serbestlik dereceli F tablo değerinden büyükse yokluk hipotezi reddedilir. Yani,

$$
F_{Deneme} > F_{\alpha; a-1; a(n-1)}
$$

 ise "Denemeler arasında anlamlı bir farklılık vardır" denir.

## İki-Yönlü Varyans Analizi

- Tek-yönlü varyans analizinde deney birimlerinin homojen olduğu varsayılır. Deney birimleri arasında sistematik bir fark olduğu bilindiğinde bloklama yapılarak rastgelelik üzerine bir kısıt getirilmiş olur. Bu durumda iki-yönlü varyans analizi kullanılır. Bloklamanın yapılmasıyla hata varyansının azaltılması amaçlanır.
- İki-yönlü varyans analizinde herbir blok kendi içinde homojen, fakat bloklar arası heterojen özelliğe sahiptir.

#### İki Yönlü Varyans Analizinde 3 durum vardır:

1. Durum: Her deneme ve bloğun kesiştiği hücrede sadece 1 gözlem var

 $i = 1, \cdots, a; j = 1, \cdots, b$  $y_{ij} = \mu + \alpha_i + \beta_j + \varepsilon_{ij}$ 

2. Durum: Her deneme ve bloğun kesiştiği hücrede 1 den fazla gözlem var, etkileşim yok

$$
y_{ijk} = \mu + \alpha_i + \beta_j + \varepsilon_{ijk}
$$
  

$$
i = 1, \cdots, a; j = 1, \cdots, b; k = 1, \cdots, n
$$

3. Durum: Her deneme ve bloğun kesiştiği hücrede 1 den fazla gözlem var, etkileşim var (Full model)

$$
y_{ijk} = \mu + \alpha_i + \beta_j + \alpha \beta_{ij} + \varepsilon_{ijk}
$$
  

$$
i = 1, \cdots, a; j = 1, \cdots, b; k = 1, \cdots, n
$$

#### İki-Yönlü Varyans Analizi (1.Durum)

İki-yönlü varyans analizi için matematiksel model denklemi,

$$
y_{ij} = \mu + \alpha_i + \beta_j + \varepsilon_{ij}, \quad i = 1, \cdots, a; \ j = 1, \cdots, b
$$

şeklindedir. Burada  $y_{ij}$  i.inci denemedeki j.inci gözlem değerini,  $\;\mu$ genel ortalamayı,  $\alpha_i$  i.inci denemenin etkisini,  $\beta_j$  j.inci bloğun etkisini ve  $\varepsilon_{ij}$  rastgele hata terimlerini gösterir.

#### İki-Yönlü ANOVA Tablosu(1.durum)

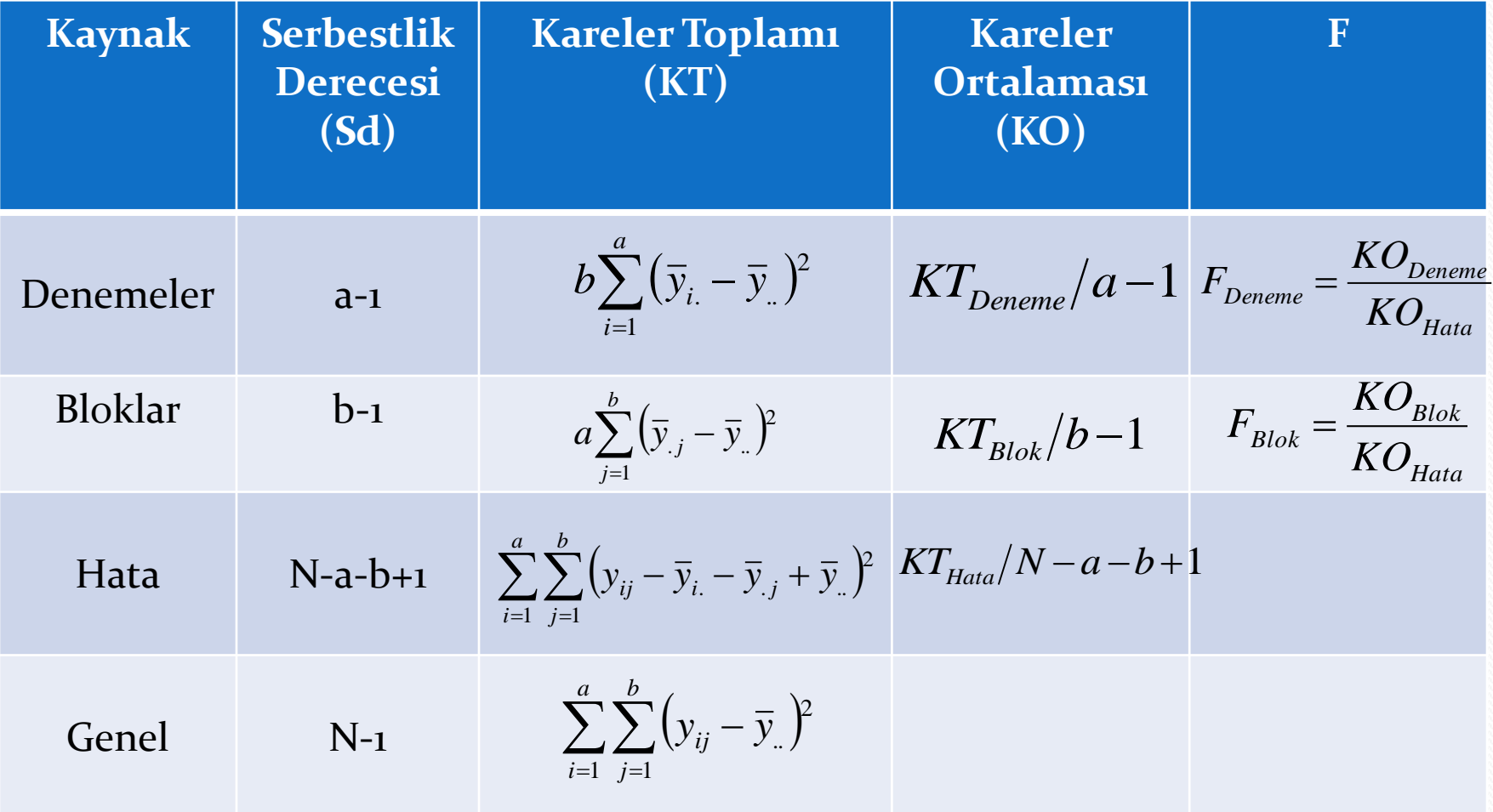

#### İki-Yönlü Varyans Analizi (2.Durum)

İki-yönlü varyans analizi için matematiksel model denklemi,

$$
y_{ijk} = \mu + \alpha_i + \beta_j + \varepsilon_{ijk}
$$
  

$$
i = 1, \cdots, a; \quad j = 1, \cdots, b; \quad k = 1, \cdots, n
$$

şeklindedir. Burada  $y_{ijk}\;$  i.inci denemedeki j.inci bloktaki k.ıncı gözlem değerini,  $\,\mu$  genel ortalamayı,  $\alpha_i$  i.inci denemenin etkisini,  $\beta_j$ j.inci bloğun etkisini ve  $\varepsilon_{ijk}$  rastgele hata terimlerini gösterir.

#### İki-Yönlü ANOVA Tablosu(2.durum)

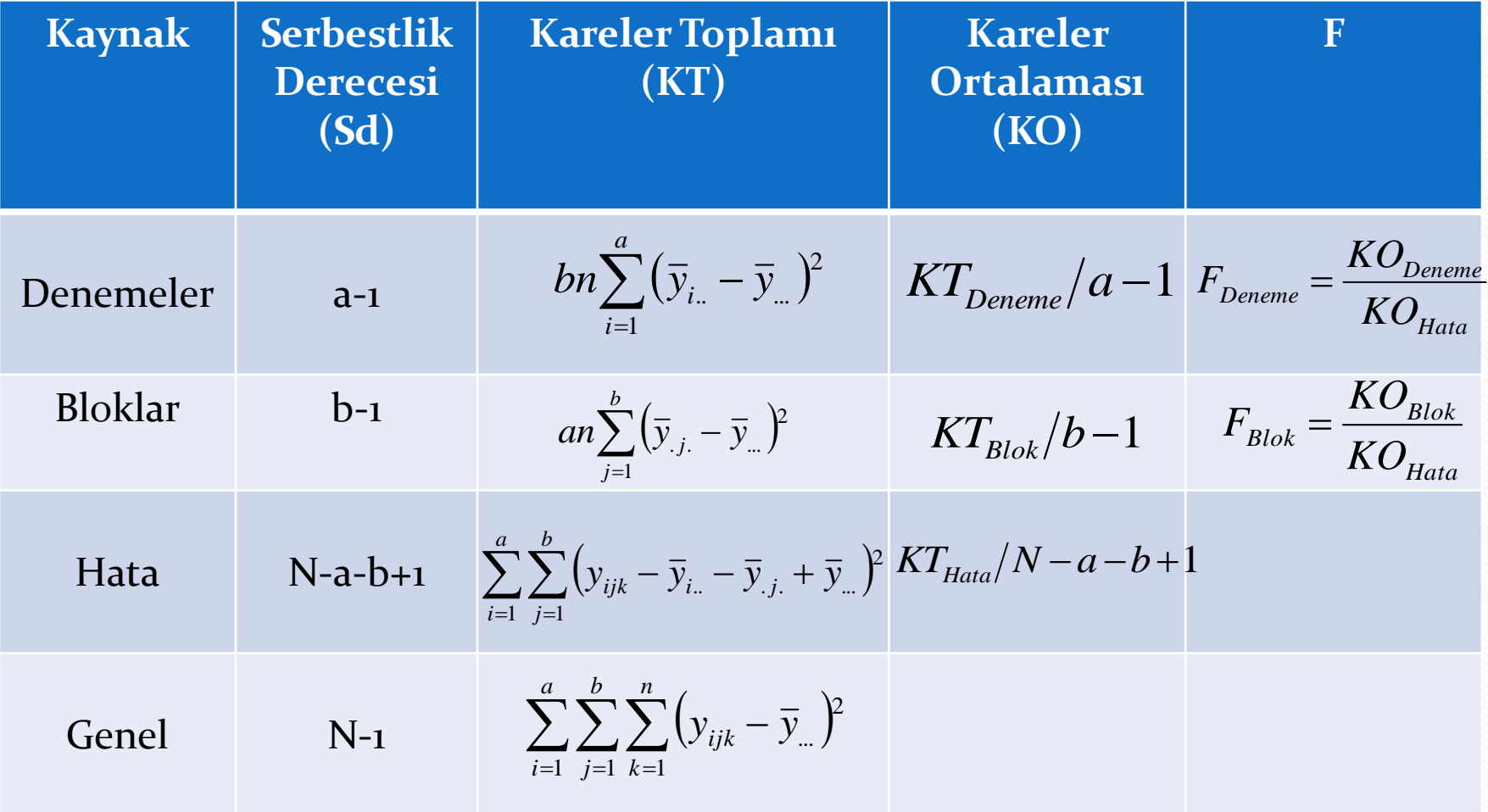

#### İki-Yönlü Varyans Analizi (3.Durum)

İki-yönlü varyans analizi için matematiksel model denklemi,

$$
y_{ijk} = \mu + \alpha_i + \beta_j + \alpha \beta_{ij} + \varepsilon_{ijk}
$$
  

$$
i = 1, \cdots, \alpha; \quad j = 1, \cdots, b; \quad k = 1, \cdots, n
$$

şeklindedir. Burada  $y_{ijk}\;$  i.inci denemedeki j.inci bloktaki k.ıncı gözlem değerini,  $\,\mu$  genel ortalamayı,  $\alpha_i$  i.inci denemenin etkisini,  $\beta_j$ j.inci bloğun etkisini,  $\alpha\beta_{ij}$  etkileşim etkisini ve  $\varepsilon_{ijk}$  rastgele hata terimlerini gösterir.

## İki-Yönlü ANOVA Tablosu(3.durum)

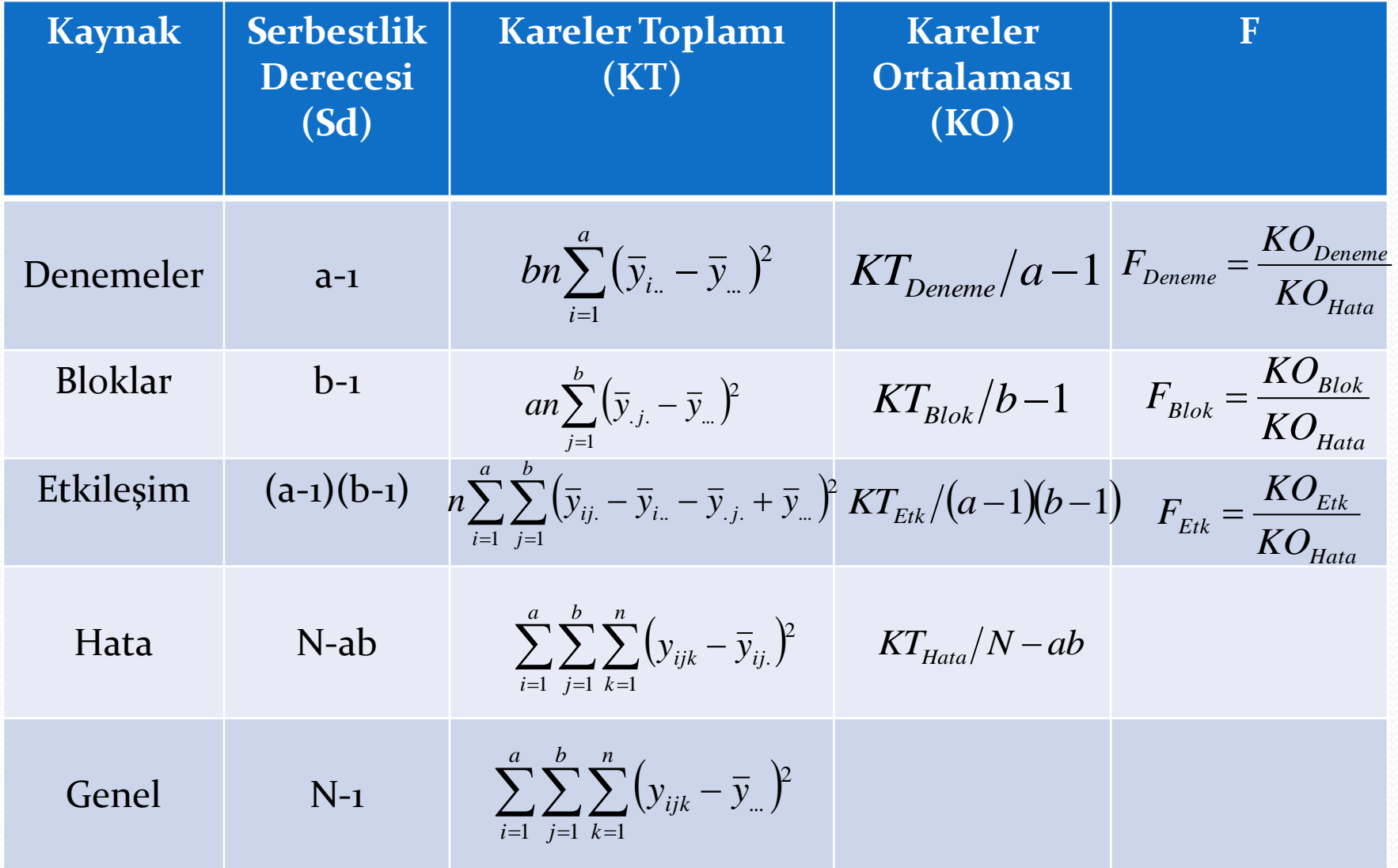

#### Karar:

• Hesaplanan F test istatistiklerinin değeri,  $\alpha$  anlam seviyesinde F tablo değerinden büyükse yokluk hipotezi reddedilir. Yani,

$$
F_{Hesap} > F_{Tableo}
$$

ise yokluk hipotezi reddedilir.

## Latin-Kare ve Greko-Latin Kare Tasarımları

 **Latin-kare ve Greko-Latin kare tasarımları bloklama ilkesine dayanır. Her iki tasarımda da birinci derecede öneme sahip olan "tek" faktör vardır. Latin kare tasarımında deney birimleri arasındaki sistematik farklılıkları gidermek amacıyla iki bloklama değişkeni, Greko Latin kare tasarımında ise üç tane bloklama değişkeni vardır (Şenoğlu ve Acıtaş, 2011).**

## Latin-Kare Tasarımı

Latin –kare tasarımında;

- satır sayısı=sütun sayısı=deneme sayısı=r
- Satır ve sütunların kesiştiği her hücrede bir tane deney birimi vardır.
- Her deneme, her satır ve her sütunda yalnız bir kez gözlenir.

#### Latin Kare Tasarımı

Latin kare tasarımı için matematiksel model denklemi,

$$
y_{ijk} = \mu + \alpha_i + \beta_j + \gamma_k + \varepsilon_{ijk}
$$
  

$$
i = 1, \cdots, r; \quad j = 1, \cdots, r; \quad k = 1, \cdots, r
$$

şeklindedir. Burada  $y_{ijk}\,$  j.inci satır, k.ıncı sütundaki i.inci denemeye ait gözlem değerini,  $\,\mu$  genel ortalamayı,  $\alpha_i$  i.inci denemenin etkisini,  $\beta_j$  j.inci satırın etkisini,  $\gamma_k$  k.ıncı sütunun etkisini ve  $\varepsilon_{ijk}$  rastgele hata terimlerini gösterir.

#### Latin-Kare Tasarımı

 4\*4 indirgenmiş bir Latin-kare örneği aşağıdaki gibidir:

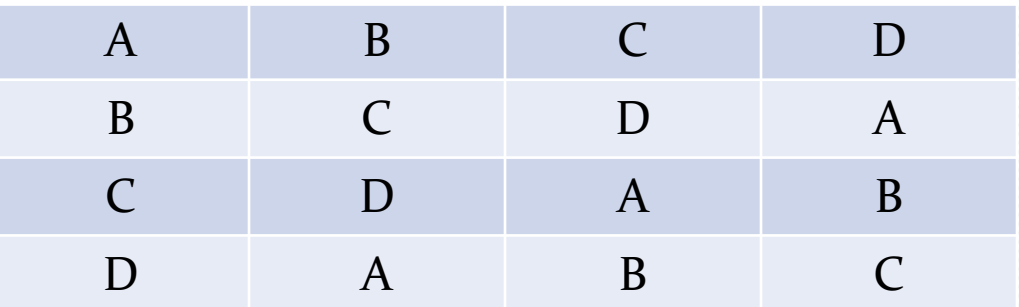

## Latin Kare ANOVA Tablosu

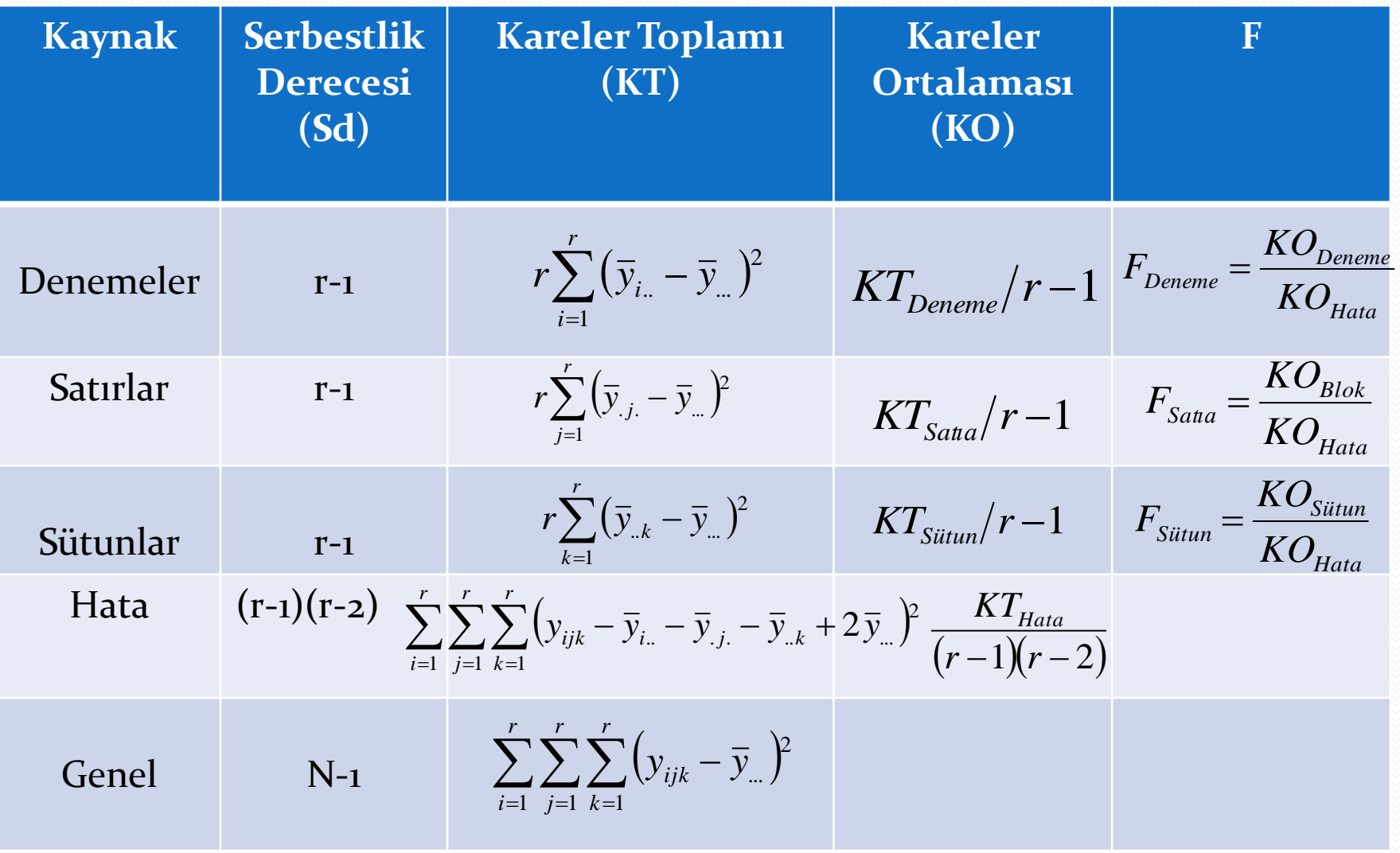

#### Karar:

• Hesaplanan F test istatistiklerinin değeri,  $\alpha$  anlam seviyesinde F tablo değerinden büyükse yokluk hipotezi reddedilir. Yani,

$$
F_{Hesap} > F_{Tableo}
$$

ise yokluk hipotezi reddedilir.

## Greko-Latin Kare Tasarımı

Greko-Latin kare tasarımında;

- Denemeler, her satır, her sütun ve her yunan harfinde bir kez gözlenir.
- Satır sayısı=sütun sayısı=deneme sayısı=yunan harfleri sayısı=r
- Greko-Latin kare tasarımında, Latin harfleri ve Yunan harfleri ayrı ayrı Latin kare özelliğini sağlar ve bu iki Latin karesi birbirine dik (orthogonal) Latin karelerdir.

#### Greko-Latin Kare Tasarımı

Greko-Latin kare tasarımı için matematiksel model denklemi,

$$
y_{ijkl} = \mu + \alpha_i + \beta_j + \gamma_k + \delta_l + \varepsilon_{ijkl}
$$
  

$$
i = 1, \cdots, r; \quad j = 1, \cdots, r; \quad k = 1, \cdots, r; \quad l = 1, \cdots, r
$$

şeklindedir. Burada  $y_{ijk\,l}$  j.inci satır, k.ıncı sütun l.inci yunan harfindeki i.inci denemeye ait gözlem değerini,  $\mu$  genel ortalamayı,  $\alpha_i$  i.inci denemenin etkisini,  $\beta_j$  j.inci satırın etkisini,  $\gamma_k$  k.ıncı sütunun etkisini,  $\delta_l$  l.inci yunan harfinin etkisini ve  $\varepsilon_{ijk\,l}$  rastgele hata terimlerini gösterir.

## Greko-Latin Kare ANOVA Tablosu

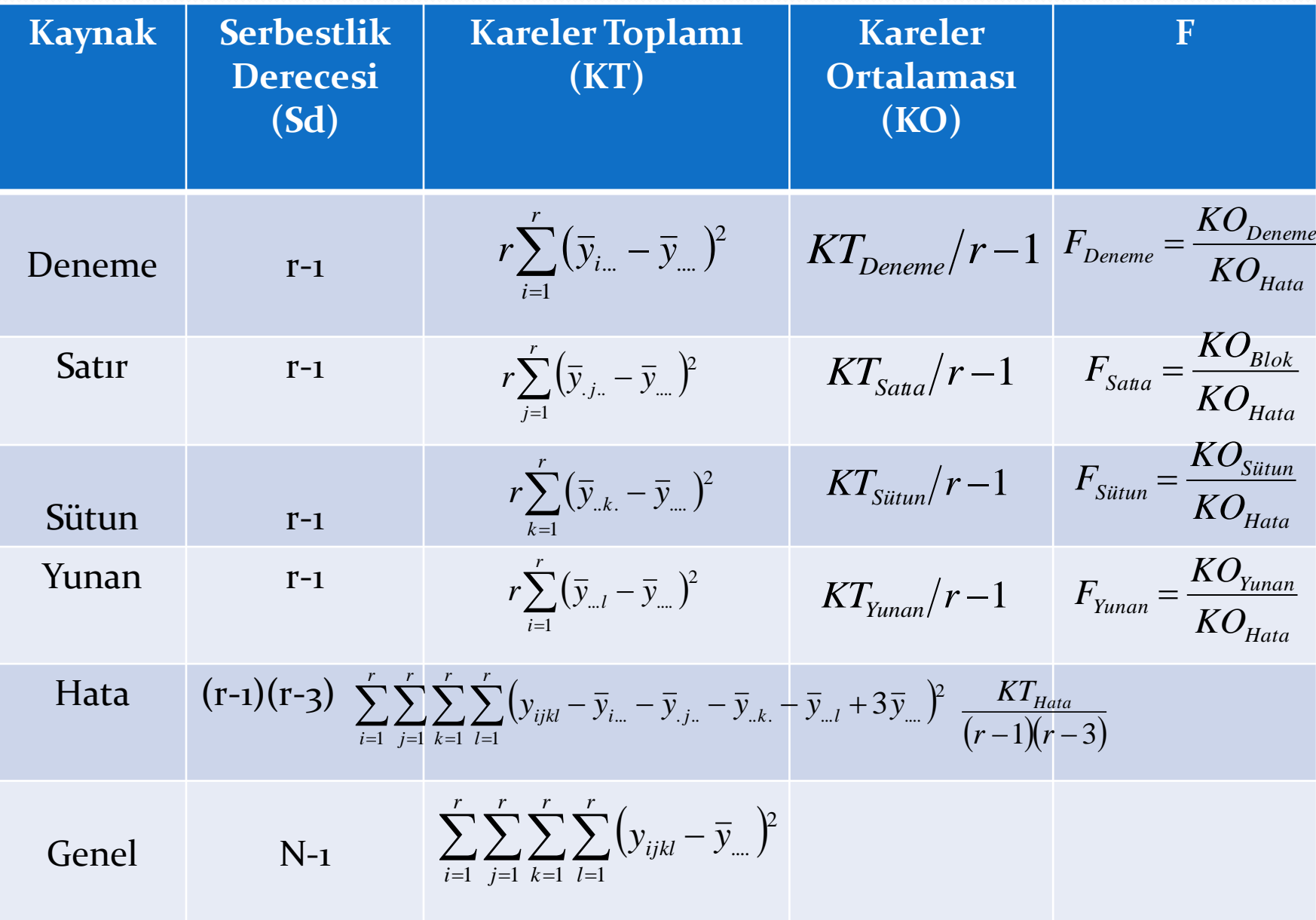

#### Karar:

• Hesaplanan F test istatistiklerinin değeri,  $\alpha$  anlam seviyesinde F tablo değerinden büyükse yokluk hipotezi reddedilir. Yani,

$$
F_{Hesap} > F_{Tableo}
$$

ise yokluk hipotezi reddedilir.

## İç-içe Tasarımlar

- İç-içe tasarım, bir faktörün herbir seviyesinin diğer faktörün seviyeleri içinde aşamalı olarak yuvalandığı bir tasarımdır. Bu nedenle bu tasarımda faktör etkileşimlerinin değerlendirilmesi mümkün olmaz.
- İç-içe tasarımlarda iki veya daha fazla faktör olabilir. Biri diğeri içinde yuvalanmış iki faktör olduğu duruma iki aşamalı iç-içe tasarım, üç faktör olduğu duruma üç aşamalı iç-içe tasarım ve n faktör olduğu duruma ise n aşamalı iç-içe tasarım adı verilir.

# İki Aşamalı İç-İçe Tasarım

A ve B gibi iki faktörün olduğu iki aşamalı iç-içe tasarım için matematiksel model denklemi,

$$
y_{ijk} = \mu + \alpha_i + \beta_{j(i)} + \varepsilon_{ijk}, \ i = 1, \cdots, a; \ j = 1, \cdots, b; \ k = 1, \cdots, n
$$

şeklindedir. Burada  $\;y_{ijk}\;$  A faktörünün i.inci düzeyinde yuvalanmış B faktörünün j.inci düzeyindeki k.inci gözlem değerini,  $\mu$  genel ortalamayı,  $\alpha_i$  A faktörünün i.inci düzeyinin etkisini,  $\beta_{j\,(i)}$  A faktörünün i.inci düzeyinde yuvalanmış B faktörünün j.inci düzeyinin etkisini ve  $\varepsilon_{ijk}$ rastgele hata terimlerini gösterir.

#### İki-Aşamalı İç-içe Tasarım için ANOVA Tablosu

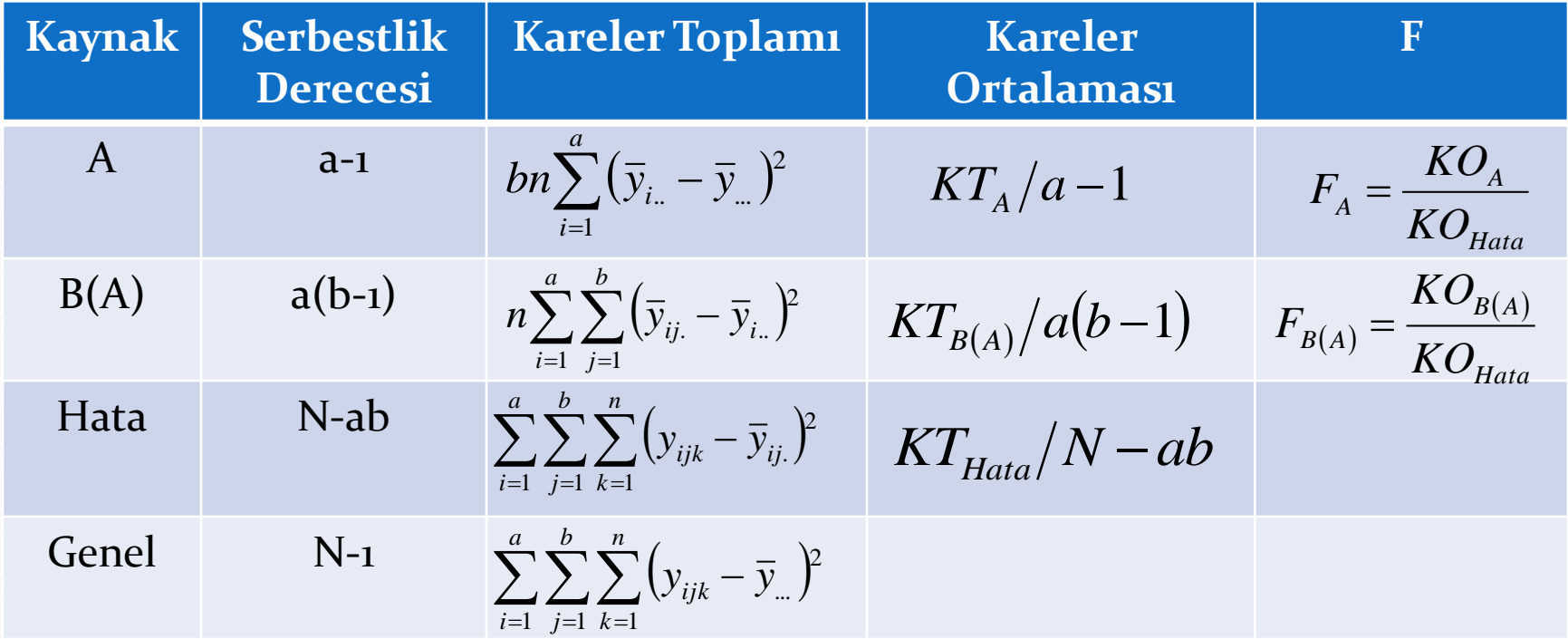

#### Karar:

• Hesaplanan F test istatistiklerinin değeri,  $\alpha$  anlam seviyesinde F tablo değerinden büyükse yokluk hipotezi reddedilir. Yani,

$$
F_{Hesap} > F_{Tableo}
$$

ise yokluk hipotezi reddedilir.

## Faktöriyel Tasarımlar

- Faktöriyel tasarımlar aynı anda birden fazla faktörün ana etkilerini ve faktörlerin etkileşim etkilerinin aynı anda değerlendirilmesine olanak sağlayan bir tasarımdır.
- Faktöriyel tasarımları, iç içe tasarımlardan ayıran en önemli özellik, deneyde kullanılan herhangi bir faktörün düzeylerinin tamamının diğer faktör yada faktörlerin herbir düzeyinde aynı olmasıdır (Şenoğlu ve Acıtaş, 2011).

## Faktöriyel Tasarımlar

- Uygulamada yaygın şekilde kullanılan faktöriyel tasarımlar şu şekildedir:
- Her faktörün seviyelerinin birbirinden farklı olduğu iki faktörlü tasarım, *a\*b faktöriyel tasarım*
- Her faktörün seviyelerinin birbirinden farklı olduğu üç faktörlü tasarım, *a\*b\*c faktöriyel tasarım*
- Her faktörün düşük ve yüksek olmak üzere iki seviyesinin olduğu k faktörlü tasarım*, faktöriyel tasarım k* 2
- Her faktörün düşük, orta ve yüksek olmak üzere üç seviyesinin olduğu k faktörlü tasarım*, faktöriyel tasarım k* 3

# $2^2$  faktöriyel Tasarım

 Her faktörün düşük ve yüksek olmak üzere iki seviyesi olan iki faktörlü (A ve B) özel bir tasarımdır. Böyle bir tasarımda dört farklı deneme kombinasyonu vardır:

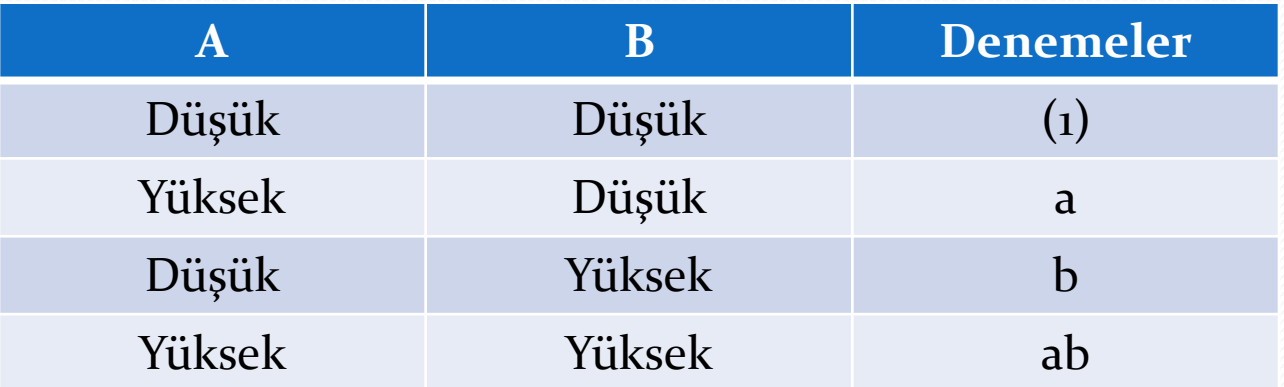

# 2<sup>2</sup> faktöriyel Tasarım<br> *r* tekrar olduğunda;<br> *A faktörünün ana etkisi:*<br> *B faktörünün ana etkisi*:<br> *B faktörünün ana etkisi*:<br> *AB etkileşim etkisi*:<br> *AB etkileşim etkisi*:

r tekrar olduğunda;

*A faktörünün ana etkisi:*

$$
A = \frac{1}{2r} \left[ ab + a - b - (1) \right]
$$

*B faktörünün ana etkisi:* 

$$
B = \frac{1}{2r} \left[ ab - a + b - (1) \right]
$$

*AB etkileşim etkisi:* 

$$
AB = \frac{1}{2r} \left[ ab - a - b + (1) \right]
$$

formülleri ile hesaplanır. Bu formüllerde paydaki ifade bağıntı olarak adlandırılır ve kareler toplamlarının hesaplanmasında kullanılır. Böylece A,B ve AB etkileri için kareler toplamları aşağıdaki gibi verilir:

#### Kareler Toplamları

- *A faktörü için kareler toplamı:*
- *B faktörü için kareler toplamı:*

$$
KT_{A} = \frac{[ab + a - b - (1)]^{2}}{r \cdot 2^{2}}
$$

$$
KT_B = \frac{[ab - a + b - 1]}{r \cdot 2^2}
$$

*AB etkileşimi için kareler toplamı:* 

$$
KT_{AB} = \frac{[ab-a-b+(1)]^2}{r2^2}
$$

Unutulmaması gerekir ki A,B ve AB için serbestlik derecesi 1 olduğu için kareler toplamları kareler ortalamalarına eşittir.

#### $2^2$  faktöriyel tasarım için ANOVA tablosu

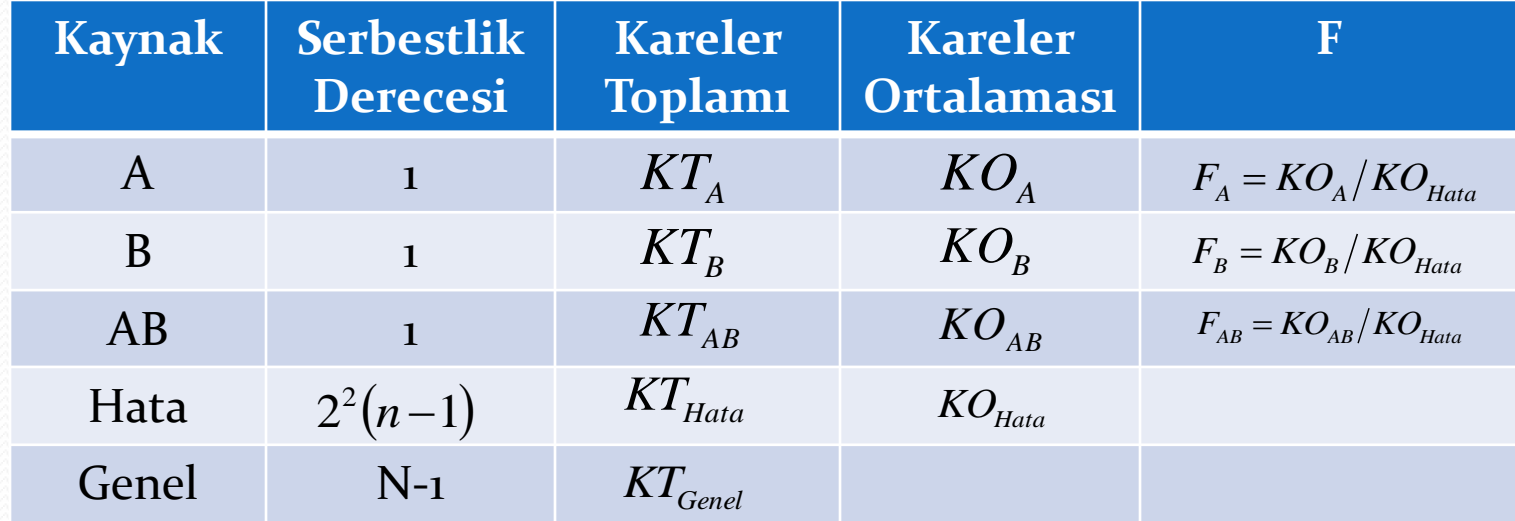

$$
KT_{Hata} = \sum_{i=1}^{2} \sum_{j=1}^{2} \sum_{k=1}^{n} (y_{ijk} - \overline{y}_{ij.})^{2}
$$

$$
KT_{Genel} = \sum_{i=1}^{2} \sum_{j=1}^{2} \sum_{k=1}^{n} (y_{ijk} - \overline{y}_{..})^{2}
$$

#### Karar:

• Hesaplanan F test istatistiklerinin değeri,  $\alpha$  anlam seviyesinde F tablo değerinden büyükse yokluk hipotezi reddedilir. Yani,

$$
F_{Hesap} > F_{Tableo}
$$

ise yokluk hipotezi reddedilir.

## Rastgele Etkili Modeller

- Faktörlerin düzeyleri araştırmacı tarafından özel olarak seçilmiş ise, bu modele *sabit etkili model* adı verilir. Burada, deneme ortalamaları hakkındaki hipotez test edilmek istenir ve elde edilen sonuçlar sadece çalışmadaki denemelere uygulanır. Sonuçlar, ele alınmamış denemelere genelleştirilemez.
- Denemeler araştırmacı tarafından çok sayıda deneme arasından rastgele seçilmiş ise, bu modele *rastgele etkili model* denir. Sonuçlar, çalışmada ele alınmamış olan denemelere de genişletilebilir.

#### Rastgele Etkili Tek-Yönlü Varyans Analizi

 Rastgele etkili tek-yönlü varyans analizi modelinde denemeler ve hata terimleri rastgele değişkenlerdir. Deneme ve hata birbirinden bağımsız ise denemenin varyansı ile hatanın varyansının toplamı toplam varyansı verecektir. Yani;

$$
\sigma_Y^2 = \sigma_\alpha^2 + \sigma_\varepsilon^2
$$

- dir. Bu nedenle  $\sigma_{\alpha}^2$  ve  $\sigma_{\epsilon}^2$  *varyans bileşenleri* olarak adlandırılır. Böylece rastgele etkili model, varyans bileşenleri modeli olarak da adlandırılır. 2  $\sigma_{_{\alpha}}$ 2  $\sigma_{_\mathcal{E}}^-$
- Rastgele etkili modelde denemeler arasındaki değişkenlik test edildiği için hipotezler;

$$
H_0: \sigma_\alpha^2 = 0
$$
  

$$
H_1: \sigma_\alpha^2 > 0
$$

• şeklindedir.

#### Rastgele Etkili Tek-Yönlü Varyans Analizi

- Rastgele etkili tek-yönlü varyans analizi modelinde hipotezleri test etmek için;
- $\triangleright \varepsilon_{ij}$  sıfır ortalamalı  $\sigma_{\varepsilon}^2$  varyansı ile normal dağılıma sahip olmalıdır.  $\sigma_{_\mathcal{E}}$
- $\triangleright$   $\alpha_i$  sifir ortalamalı  $\sigma_\alpha^2$  varyansi ile normal dağılıma sahip olmalıdır.  $\sigma_{\alpha}^{-}$
- $\triangleright$   $\alpha_i$  ve  $\varepsilon_{ij}$  birbirinden bağımsız olmalıdır.

#### Rastgele Etkili Tek-Yönlü ANOVA Tablosu

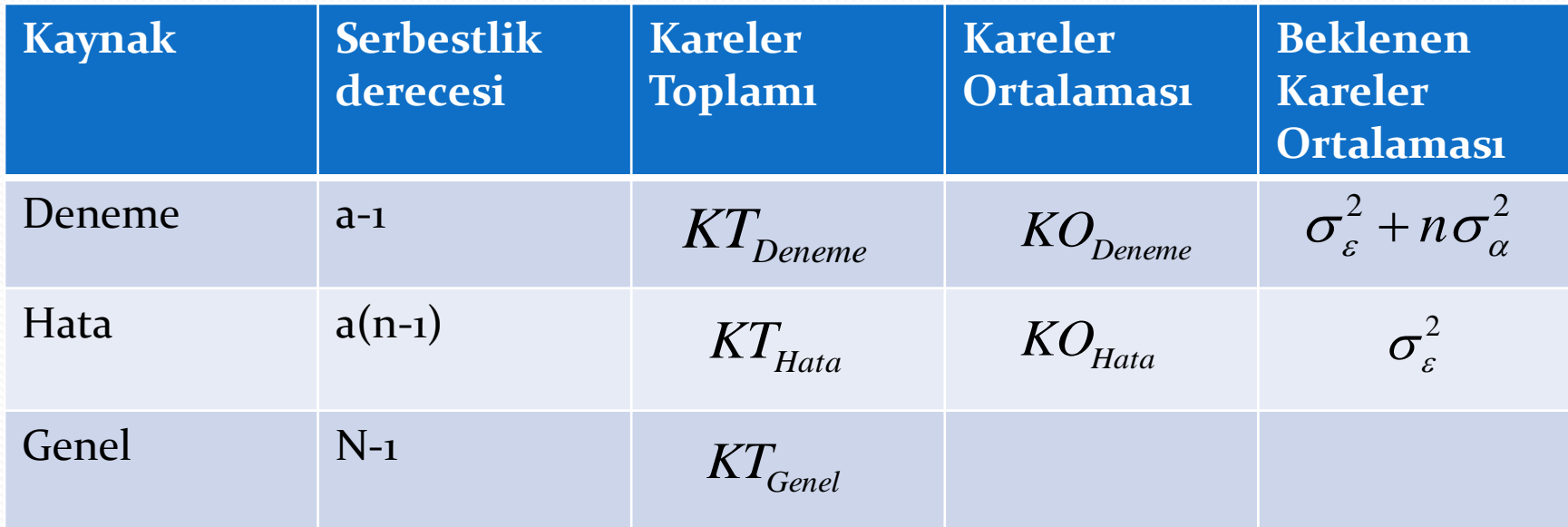

#### Rastgele Etkili Tek-Yönlü Varyans Analizi

 Rastgele etkili ve sabit etkili tek-yönlü ANOVA tablosunda serbestlik dereceleri, kareler toplamları, kareler ortalamaları ve F hesap değerleri aynıdır. Rastgele etkili modelde ANOVA tablosuna beklenen kareler ortalaması sütunu eklenir. Kareler ortalaması sütunu ile beklenen kareler ortalaması sütunlarının birbirine eşitlenerek çözülmesiyle varyans bileşenleri elde edilir.

#### Rastgele Etkili Etkileşimli İki-Yönlü Varyans Analizi

 Rastgele etkili etkileşimli iki yönlü ANOVA tablosunda serbestlik dereceleri, kareler toplamları ve kareler ortalamaları sabit etkili modeldeki ANOVA tablosundaki ile aynıdır. Fakat F hesap değerleri belirlenirken;

$$
F_{Deneme} = \frac{KO_{Deneme}}{KO_{Et kilesim}} \t, \tF_{Block} = \frac{KO_{Block}}{KO_{Et kilesim}} \t, \tF_{Et kilesim} = \frac{KO_{Et kilesim}}{KO_{Hata}}
$$

formülleri kullanılır.

## Kaynaklar:

- Şenoğlu, B. ve Acıtaş, Ş. (2011). İstatistiksel Deney Tasarımı, Sabit Etkili Modeller, 2. Basım, Nobel Yayınevi.
- Efe, E., Bek, Y. ve Şahin, M. (2000). SPSS'de Çözümleri ile İstatistik Yöntemler II, Kahramanmaraş Sütçü İmam Üniversitesi Rektörlüğü, BAUM, Kahramanmaraş.
- Lee, W. (1975). Experimental Design and Analysis, Freeman and Company: San Francisco.
- Montgomery, D.C. (2000). Design and Analysis of Experiments, Fifth edition, John Wiley and Sons, New York.
- Ghasemi, A ve Zahediasl, (2012). Normality Tests for Statistical Analysis: A Guide for Non-Statisticians, International Journal of Endocrinology Metabolism, 10(2):486-489.
- Garson, G.D. (2012). Testing Statistical Assumptions, Statistical Associates Publishing, Blue Book Series.
- Hicks, C. (1973). Deney Düzenlemede İstatistiksel Yöntemler, Akademi Mat.